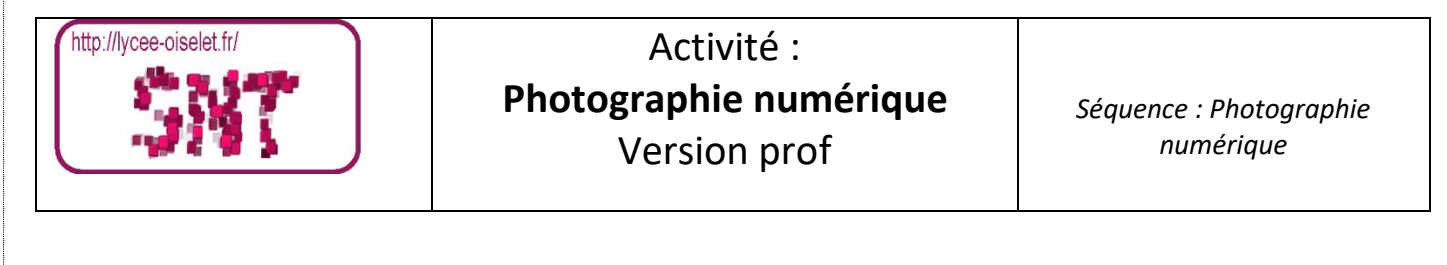

### 1. La prise de vue

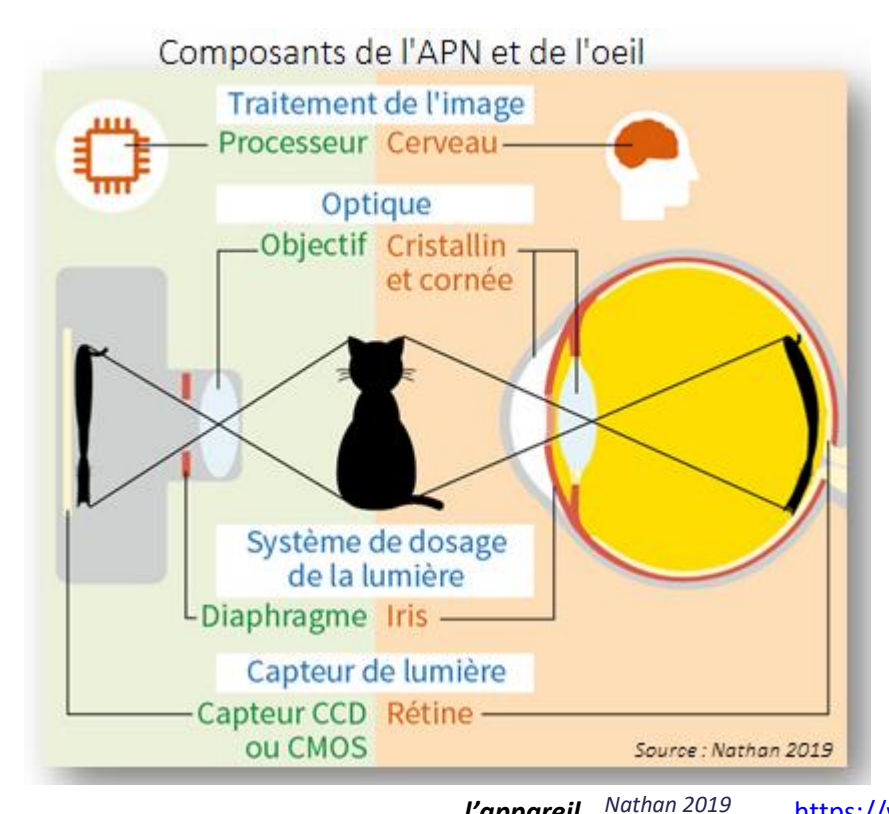

L'œil accommode en permanence grâce à son cristallin ce qui n'est pas le cas d'un appareil photo-numérique (APN). L'APN va capturer une réalité qu'il figera sous la forme d'une photographie numérique qui est très différente de celle perçue par l'œil humain.

*Lien vidéo sur le site des bons profs : fonctionnement comparé de l'œil et de l'appareil* <https://www.youtube.com/watch?v=XaqGz6-H9R8>

Source: Nathan 2019

**Q1 : Comparez la structure d'un œil et d'un APN**

**Q2 : Comparez la vision humaine et celle de l'APN** 

Exposition  $\mathbb{R}^{p,160}$ 

# L'exposition d'une image

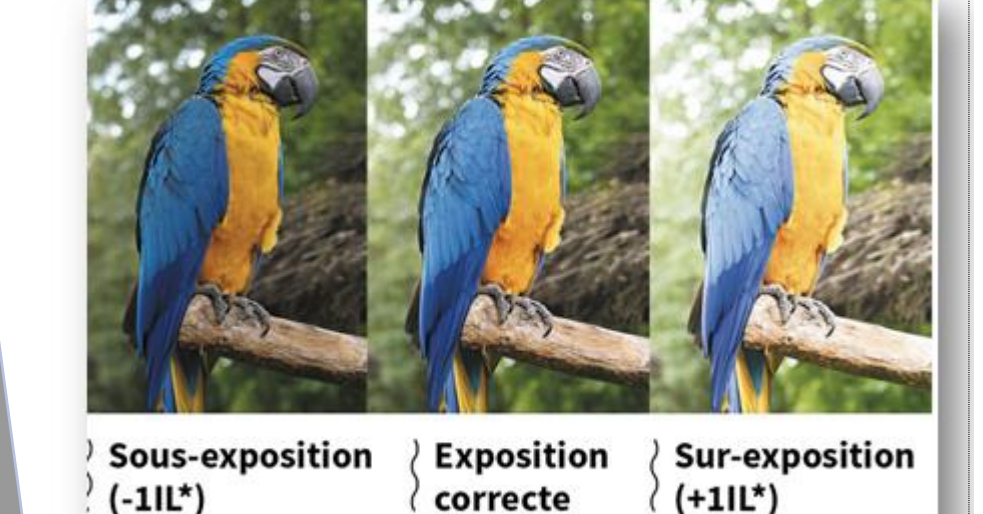

\*Indice de luminance

#### **Si vous voulez aller plus loin :**

Le bruit numérique : https://www.youtube.com/watch?v=e2GsYz60\_gc

La sensibilité en photographi[e https://www.youtube.com/watch?v=AxHQgIW-S50](https://www.youtube.com/watch?v=AxHQgIW-S50)

## 2. La mise au point Cours  $\Box$  p.160 et 161

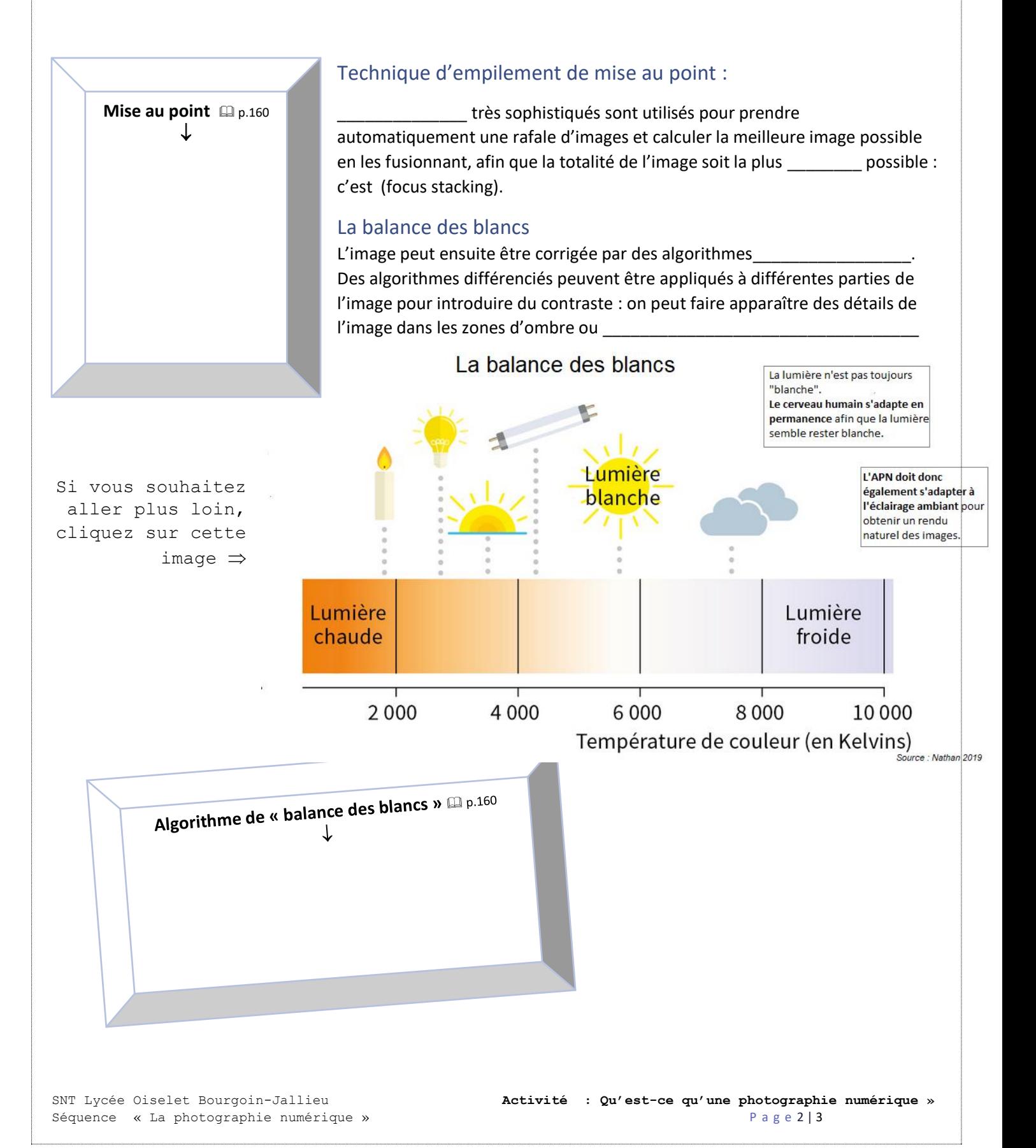

#### Différents plans de netteté

#### Les différents plans de netteté

Une photographie numérique présente différents plans dont un seul est particulierement net. L'appareil capture la scène en une seule fois.

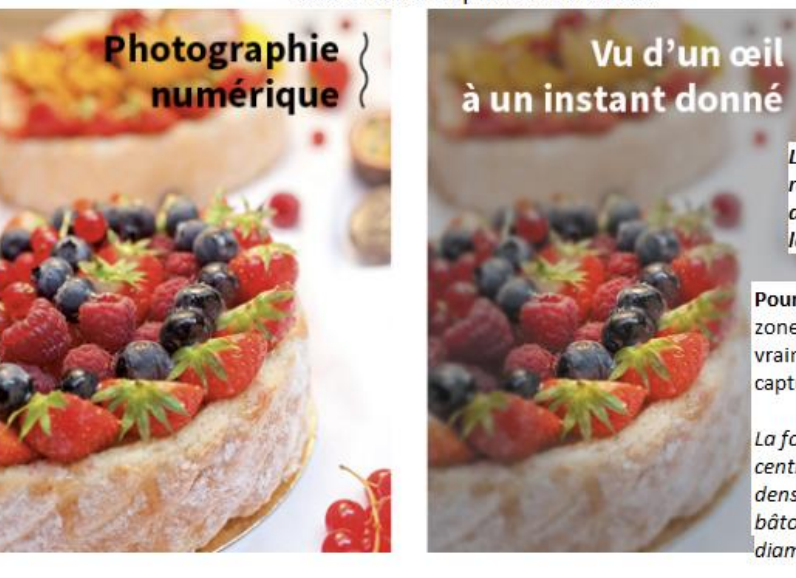

La rétine est en forme de demi-sphère alors que l'image projetée est presque plane.

L'oeil humain s'adapte et ne le ressent pas . Par réflexe, il accommode sans cesse vis-à-vis de la distance et de la lumière.

Pour l'oeil, seule la petite zone, au centre, est vraiment nette : celle capturée par la fovéa.

La fovéa est la partie centrale de la rétine, la plus dense en cônes et bâtonnets, de 2 mn de diamètre.

Source : Nathan 2019

#### Aberrations optiques  $\Box$  p. 161

Les aberrations optiques de l'appareil sont aussi compensées par des algorithmes qui appliquent les déformations inverses à l'image afin d'annuler \_\_\_\_\_\_\_\_\_\_\_\_\_\_\_\_\_\_\_\_\_.

### 3. Compression des images<sup>1</sup> p. 161

La compression la plus utilisée dans les appareils photographiques numériques est la compression JPEG. Le nom JPEG recouvre à la fois le nom du format et l'ensemble des techniques de compression. La compression JPEG peut occasionner

#### 4. Fichiers et métadonnées  $\Box$  p. 161

Au moment de l'enregistrement,\_\_\_\_\_\_\_\_\_\_\_\_\_\_\_\_\_\_\_\_\_\_\_ sont ajoutées au fichier pour préciser les conditions de la prise de vue

\_\_\_\_\_\_\_\_\_\_\_\_\_\_\_\_\_\_\_\_\_\_d'une photographie peuvent être visualisées dans les propriétés du fichier, dans les logiciels d'archivage de photos et d'albums, ainsi que dans des outils spécifiques.

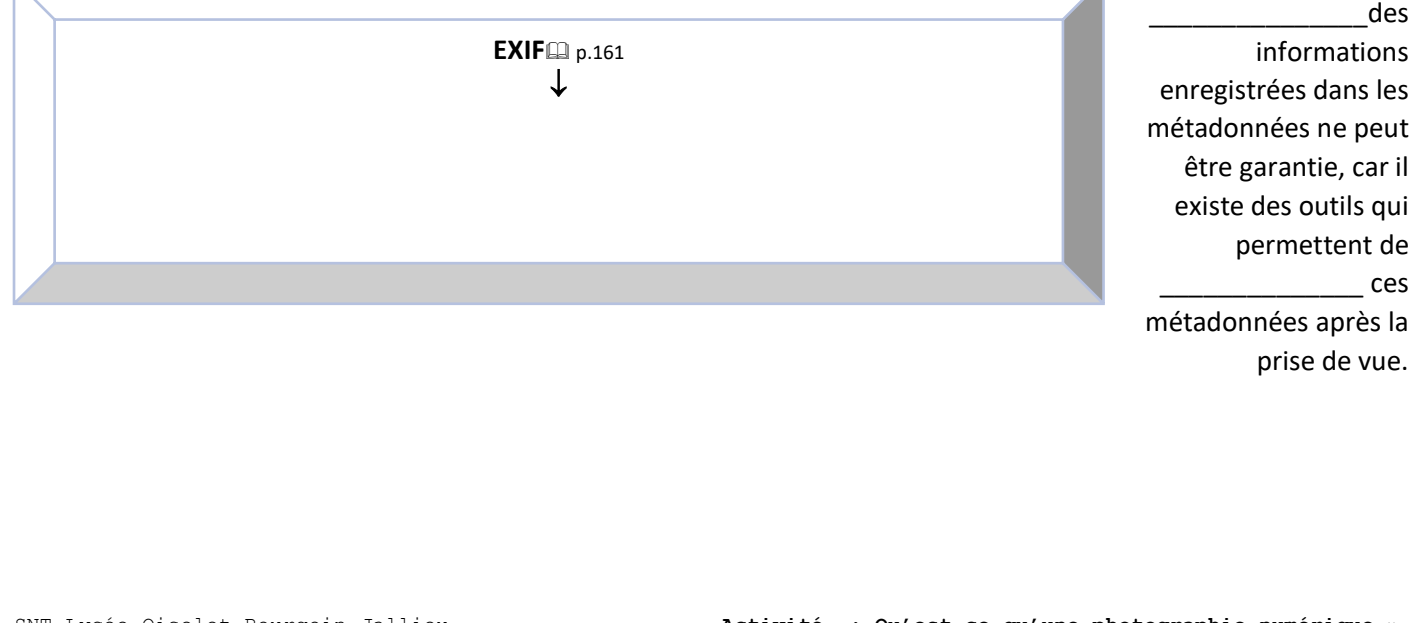